## Kommunale Nutzungsplanung für ÖREB aufbereiten

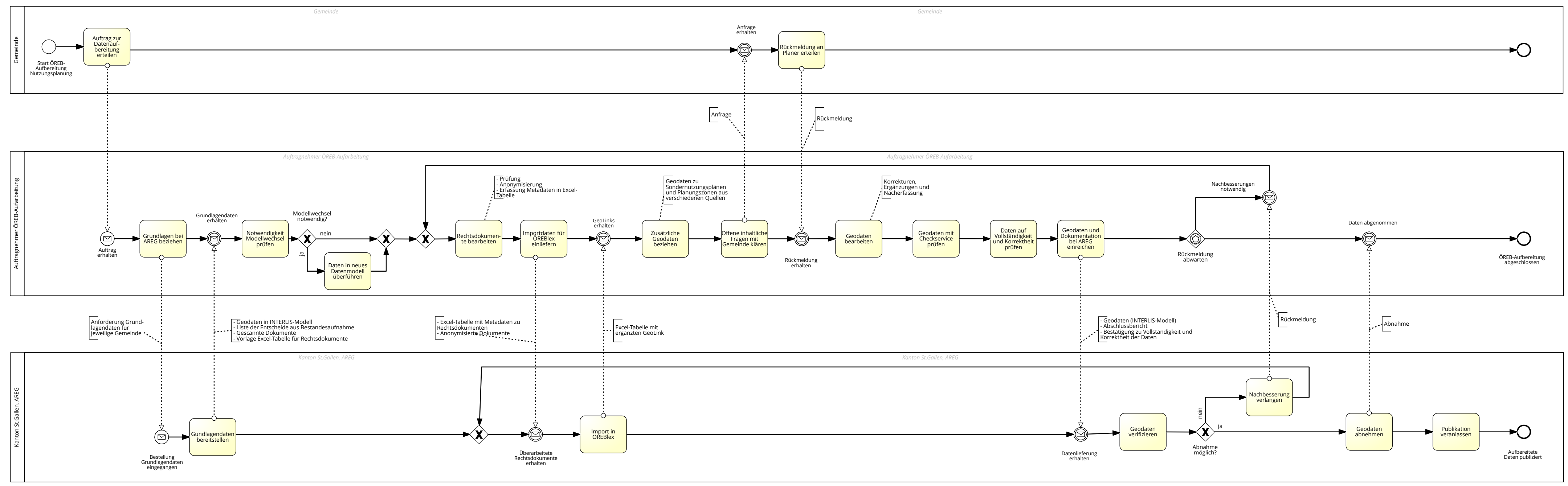

Zuletzt geändert: 20.06.2018